## posidrive

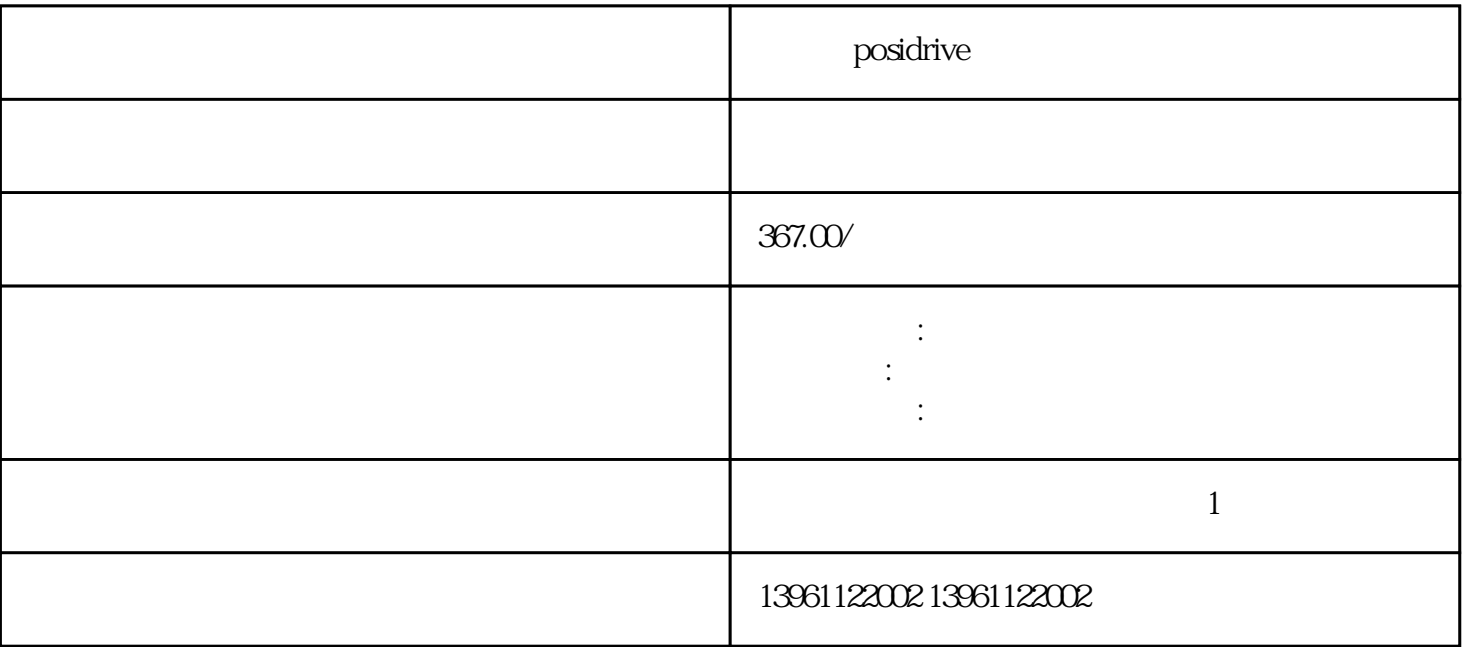

posidrive

Omron R88D Omron SGD  $1$  2 3 4 5 9 40 63

 周围设备对伺服驱动器的处理方法:由于在伺服驱动器附近安装了大量的继电器,接触器和电磁制动器 , we can expect the contract the contract of the contract of the contract of the contract of the contract of the contract of the contract of the contract of the contract of the contract of the contract of the contract of  $\tilde{z}$ 

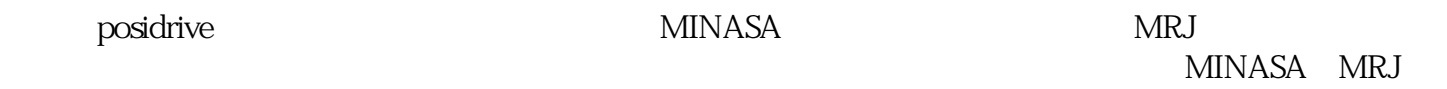

 $PCB$ 

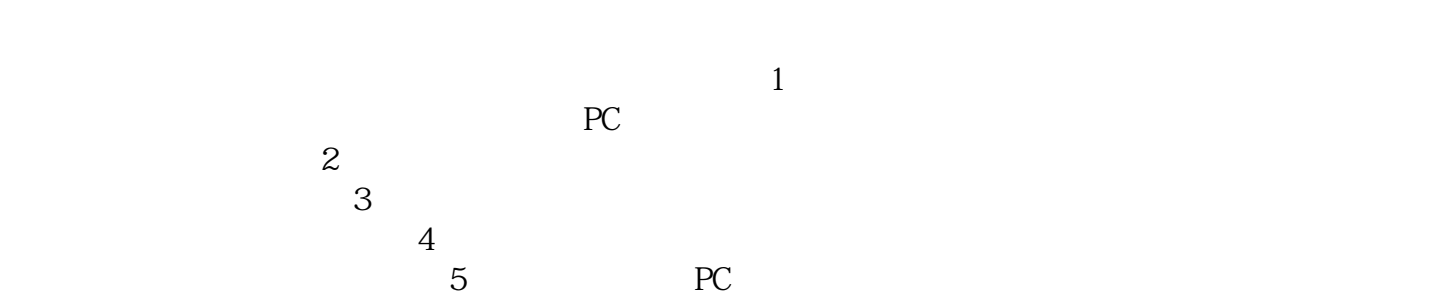

 $AL$  $AL$ 

 ${\rm positive}$ 

kjsdfgvwrfvwse